## INTERNATIONALER TAG DER MUTTERSPRACHE **HAMBURG BLÜHT AUF** 21. FEBRUAR 2022 16-18 UHR

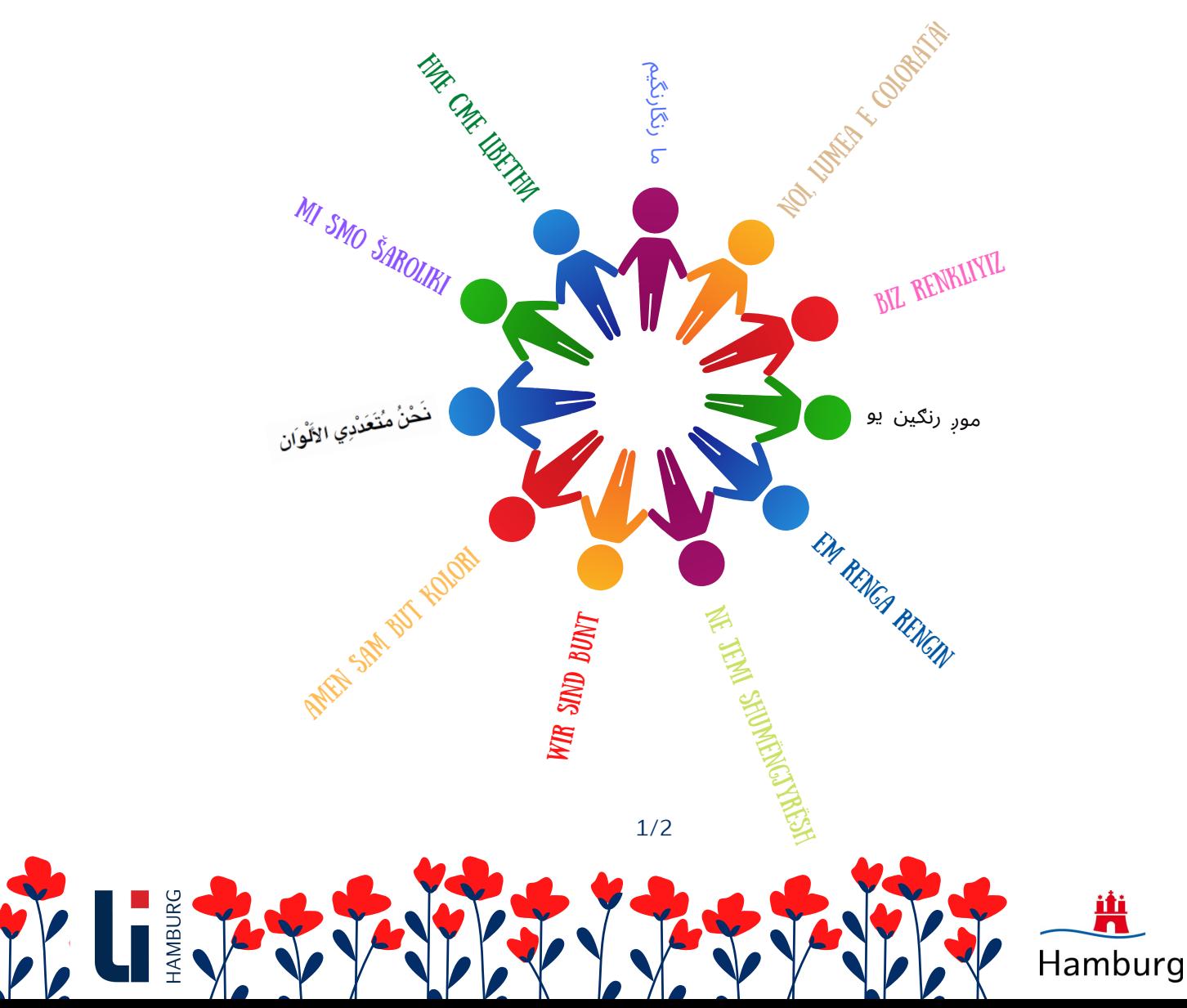

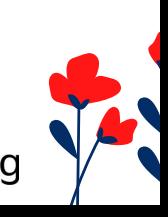

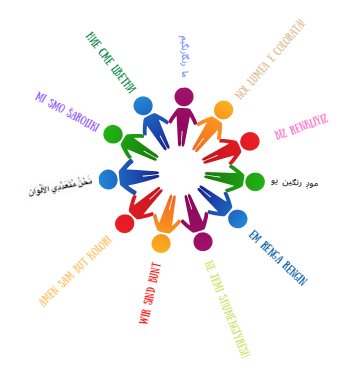

## Bitte über den LMS Gastzugang beitreten:

https://lms.lernen.hamburg/course/view.php?id=43529

Für schulisches Personal als Fortbildung möglich:

TIS: 2211Z1101

Die Beiträge sind bis zum Ende des Schuljahres einsehbar über den LMS Zugang.

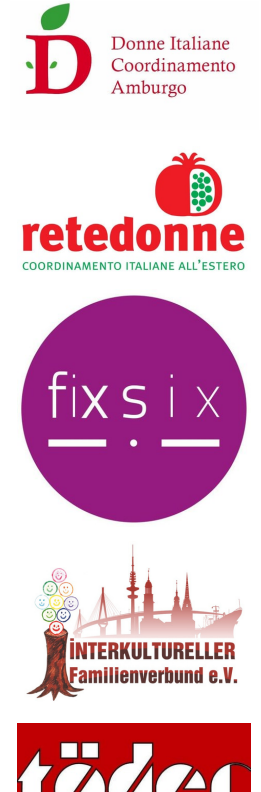

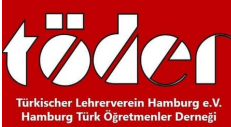

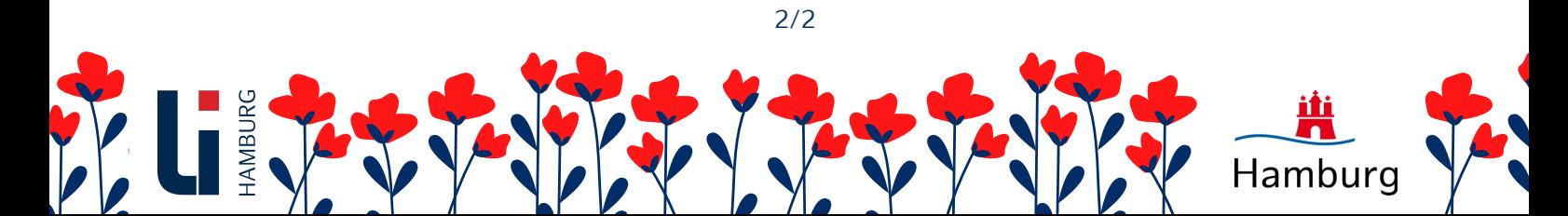